#### Refactoring Legacy Code IPC Spring Edition 2017

Benjamin Eberlei & Kore Nordmann (@qafoo) 2nd June, 2017

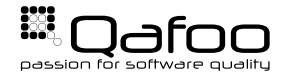

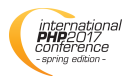

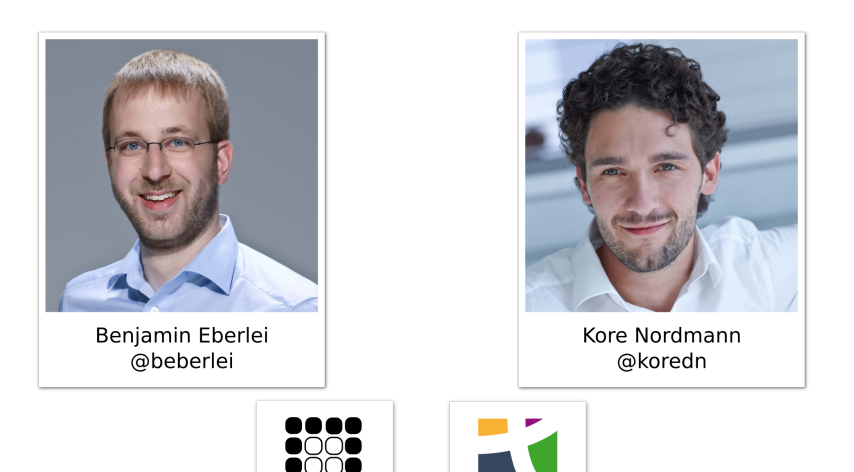

@qafoo

@tideways

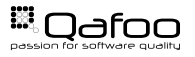

# Business Requirements Will Never Converge

# "Change is the only constant"

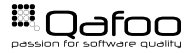

# "Refactoring should never only be a dedicated task on your board – it should be an essential part of every other task you work on."

- $\triangleright$  Refactoring and testing are default behaviours
- Larger refactorings may require dedicated work

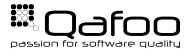

# **Spread** Domain Logic

# Complex Code

# **Global** State

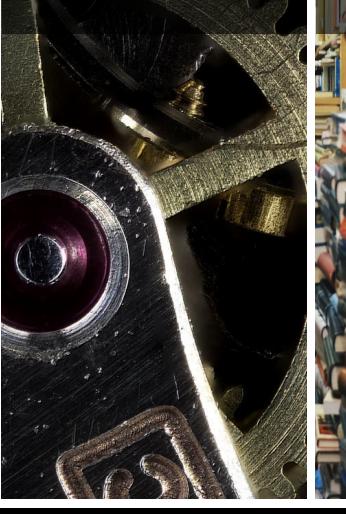

# Spread Domain Logic

- $\blacktriangleright$  Reason for complexity
- $\blacktriangleright$  Problematic to maintain or change
- $\blacktriangleright$  Hard to understand

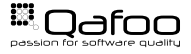

## The Problem

```
1 class EventController
 3 public function listAction (Request $ request)
 4 {
 5 $start = new \DateTime($request->query->get('start', '-60_minute'));<br>6 $end = new \DateTime($request->query->get('end', 'now'));<br>7
 8 if ($stat > $end) {<br>$time = $end:
                    $tmp = \$end;10 $end = $start;<br>11 $start = $tmp:
                    $start = $tmp;12 \qquad \qquad14 return [<br>15 return
15 'events' => $this ->eventRepository ->findBetween ($start, $end),<br>16 1:
               1:
          public function list Today Action ()
21 $start = new DateTime('today 200:00:00');<br>22 $end = new DateTime('today 23:59:59');
               $end = new DateTime ('today_23:59:59');
24 return [<br>25 return
               ' events ' => $this ->eventRepository ->findBetween ($start, $end), 1:
```
passion for software quality Copyright Oafoo GmbH; All Rights Reserved

28<br>**}}}}** 

## The Value Object

```
1 class DateRange
 3 public function __construct(DateTime $start, DateTime $end)<br>4
 4 {
 \begin{array}{ccc} 5 & \text{if } (\$start > \$end) \\ 6 & \text{Stmn = \$end} \end{array}6 $tmp = $end;<br>
7 $end = $star7<br>$end = $start;<br>$start = $tmp;8 $ start = $tmp;
 9 }
11 $this −>start = $start;<br>12 $this ->end = $end;<br>13 }
           public static function today ()
                return new self (
18 new DateTime ( 'today <sub>0</sub>00:00:00'),<br>19 new DateTime ( 'today 02:59:59')
                    new DateTime ( ' today -23:59:59' )
20 ) ;
           // @TODO: More utility factory methods and methods
```
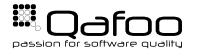

 $14$ <br> $15$ 

```
1 class EventController
 3 public function listAction (Request $ request)
 4 {
 $range = DateRange : from Strings (
$request \rightarrow query \rightarrow get('start)6 $ frequest->query->get('start', '-60_minute'),<br>7 $ request->query->qet('end', 'now')
 7 $ request->query->get('end', 'now')<br>8 ):
              );
10 return [
11 'events' => $this ->eventRepository ->findBetween ($range),<br>12 1:
              1:
\frac{14}{15}public function list Today Action ()
17 return [<br>18 return
18 ' events' => $this ->eventRepository ->findBetween (DateRange :: today () ),<br>19 :
              ] ;
```
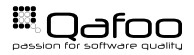

- $\triangleright$  Convert all hash maps (arrays) into objects
- $\triangleright$  Design interfaces from a usage perspective
- $\blacktriangleright$  Add validation of "eternal truth"

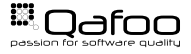

# Complex Code

- $\triangleright$  Combination of logic with persistance, services etc.
- $\blacktriangleright$  Hard to test or change

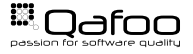

# Technique to gradually replace larger sub systems in running software

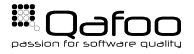

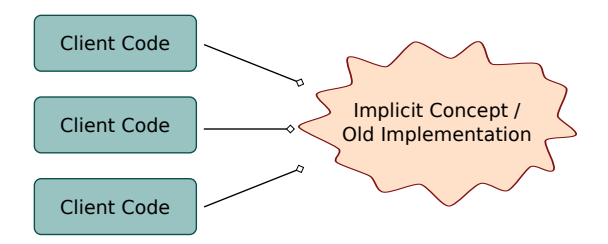

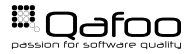

- $\blacktriangleright$  Find out how concept is used
- Introduce new abstraction / facade step by step
- $\triangleright$  Adapt clients to use new Facade
	- $\triangleright$  Extract Method (Excellent tool support)
	- Extract Class (No tool support)

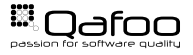

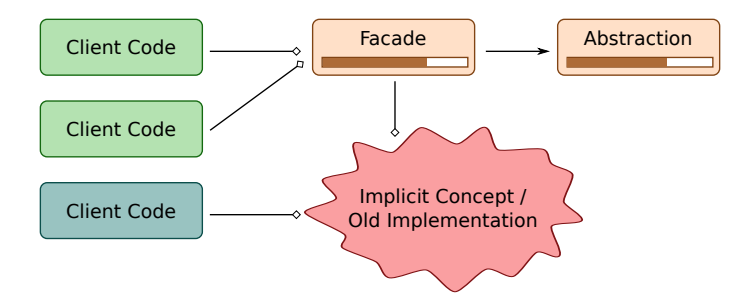

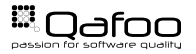

- $\triangleright$  Once facade is complete start new implementation (test driven)
- $\blacktriangleright$  Verify new implementation with decorator

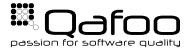

### Introduce New Implementation

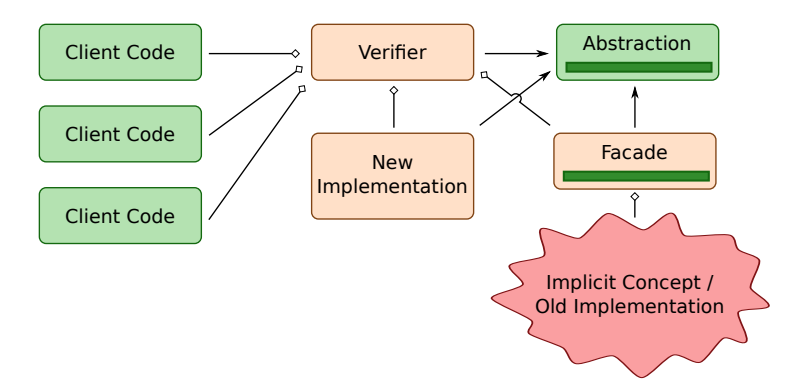

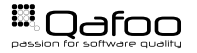

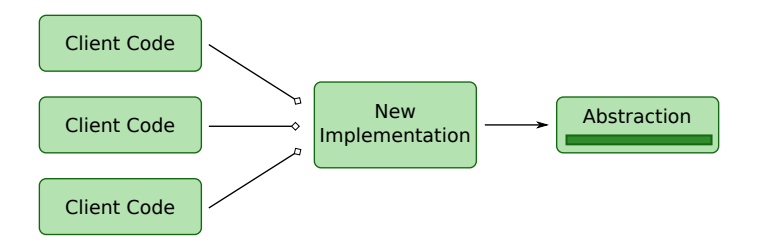

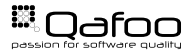

#### $\triangleright$  Extract larger subsystems in running software

- $\triangleright$  Persistence layer
- $\triangleright$  Complex domain concepts
- $\triangleright$  Design interfaces from a usage perspective
- $\triangleright$  Validate refactoring in production

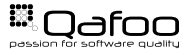

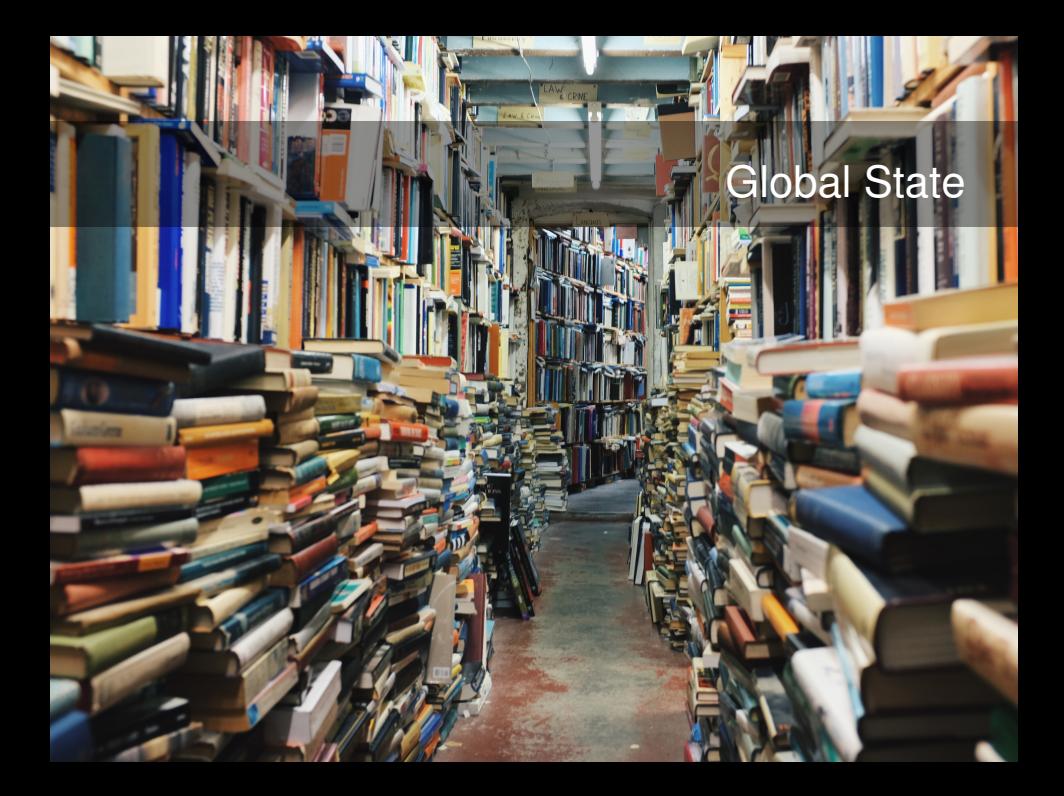

- $\blacktriangleright$  Almost impossible to test
- $\blacktriangleright$  Isolation of Bounded Contexts impossible (Microservices)

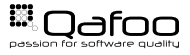

```
1 class SearchService
3 public function searchAction ($queryString, $type)
4 {
5 /** @var $solarium \Solarium_Client */<br>6 $solarium = Solarium :: aetlnstance():
6 $ solarium = Solarium :: getInstance ();<br>7 $ select = $ solarium -> create Select () :
               $ select = $ solarium -& create Select();
               // More and complex filtering logic to test
               $ r e s u l t = $ solarium -> query ( $ select ) :
               return $ result;
```
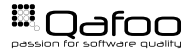

# Start By Extracting Construction

```
1 class SearchService
3 public function searchAction ($queryString, $type)
4 {
5 / ∗ ∗ @var $ sola rium \ S o l a r i um C l i e nt ∗ /
6 $ solarium = $this ->getSolarium ();
\begin{array}{ccc} 7 & & H \dots \\ 8 & & 1 \end{array}8 }
        protected function getSolarium ()
             return Solarium :: getInstance () ;
```
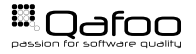

## Use Optional Constructor Injection

```
class SearchService
        private $ solarium;
        public function construct (\ Solarium Client $solarium = null)
6 {
7 $this ->solarium = $solarium ?: Solarium :: getInstance ();<br>B
8 }
       protected function getSolarium ()
            return $this –>solarium :
```
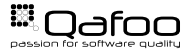

 $\frac{4}{5}$ 

# Oxid Entry Point (Controller) Example

```
1 class acme_product_details extends oxProductDetails
 3 public func tion rende r ( )
 4 {
 \begin{array}{ccc} 5 & \text{parent::render}(); \\ 6 & \text{try} & \{ \end{array}6 try
 7 $ d i c = o xR e g i st r y : : get ( ' acme dic ' ) ;
 8 $solarium = $dic->get('<mark>acme.bundle.solarium');</mark><br>9 $result = $solarium->searchProduct($.GET['product.id']);<br>0
12                    $this −>addTplParam('product',  $result –>product);<br>13                      $this –>addTplParam('related',  $result –>relatedProducts);<br>14
\frac{14}{15}15 return 'acme_dev_product.tpl';<br>16 catch (\Exception $e) {
16 } catch ( \ Exception $e ) {<br>17 finis ->addTolParam (' exception', $e ) :
17                            $this —>addTplParam('exception',  $e);<br>18                                 return   'acme_dev_magic_error. tpl';
```
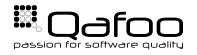

- **Push all dependencies into services**
- $\triangleright$  Use some dependency injection container to manage your dependency graph (application configuration)
- $\triangleright$  Use dependency injection containter (DIC) in legacy entry points
	- $\blacktriangleright$  Might temporarily use static access
	- In the end it should only be used in the index.php dynamically

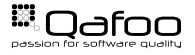

# **Spread** Domain Logic

# Complex **Code** 当

# **Global** State **Solved**

# Optimize for removal & replacement – **not** for re-use.

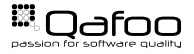

## Execute in baby steps. Commit early and often.

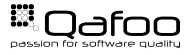

#### <https://qafoo.com/newsletter>

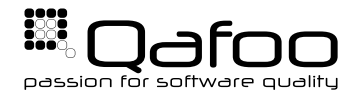

# **THANK YOU**

Rent a quality expert qafoo.com